## Writing academic english alice oshima >>>CLICK HERE<<<

Writing academic english alice oshima

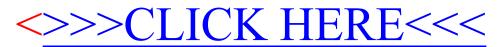